## Operator Programista Obrabiarek Sterowanych Numerycznie CNC z modułem SolidCAM

Numer usługi 2024/06/24/120895/2194150

5 500,00 PLN brutto 5 500,00 PLN netto 110,00 PLN brutto/h 110,00 PLN netto/h

IQ CONSULTING SPÓŁKA Z OGRANICZONĄ ODPOWIEDZIALNOŚ — 良 Usługa szkoleniowa CIĄ 50 h

\*\*\*\*\*

 Legnica / stacjonarna 26.08.2024 do 30.08.2024

# Informacje podstawowe

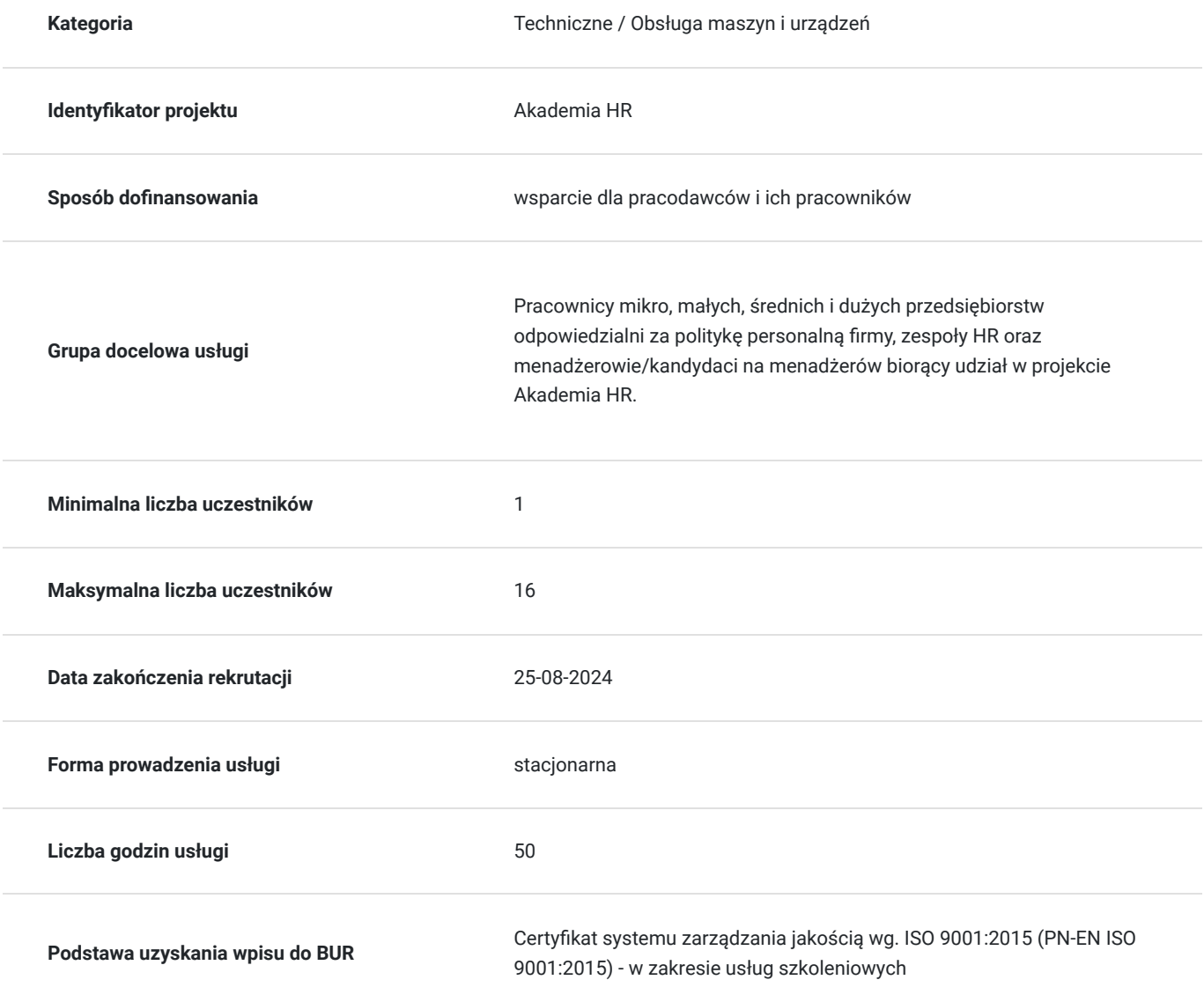

# Cel

## **Cel edukacyjny**

Szkolenie Operator Programista Obrabiarek Sterowanych Numerycznie CNC z modułem SolidCAM jest idealnym rozwiązaniem dla osób, które chcą rozpocząć karierę w branży obróbki CNC lub podnieść swoje kwalifikacje w zakresie programowania i obsługi nowoczesnych obrabiarek. Dzięki połączeniu teorii i praktyki, uczestnicy są dobrze przygotowani do pracy w dynamicznym środowisku przemysłowym, gdzie precyzja, efektywność i innowacyjność są kluczowe.

# **Efekty uczenia się oraz kryteria weryfikacji ich osiągnięcia i Metody walidacji**

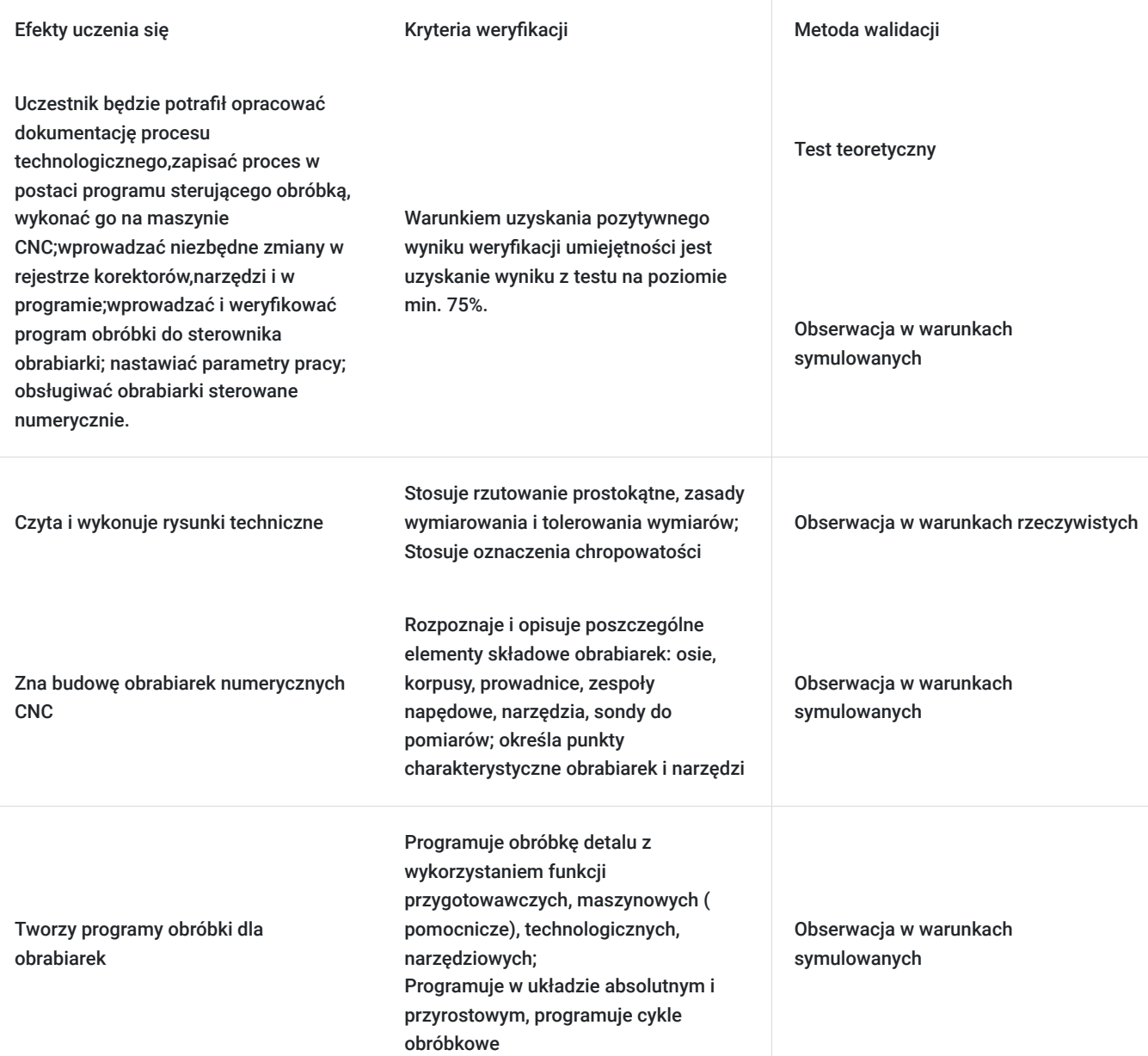

# Kwalifikacje

## **Kompetencje**

Usługa prowadzi do nabycia kompetencji.

## **Warunki uznania kompetencji**

Pytanie 1. Czy dokument potwierdzający uzyskanie kompetencji zawiera opis efektów uczenia się?

Tak, dokument potwierdza uzyskanie kompetencji zawiera opis efektów uczenia się.

## Pytanie 2. Czy dokument potwierdza, że walidacja została przeprowadzona w oparciu o zdefiniowane w efektach uczenia się kryteria ich weryfikacji?

Tak, dokument potwierdza, że walidacja została przeprowadzona w oparciu o zdefiniowane w efektach uczenia się kryteria ich weryfikacji. Walidacja w oparciu o zaliczenie przez uczestnika zadania praktycznego – dobór metod oceny i rozwoju kompetencji pracowników do nowych wyzwań firmy.

## Pytanie 3. Czy dokument potwierdza zastosowanie rozwiązań zapewniających rozdzielenie procesów kształcenia i szkolenia od walidacji?

Tak, dokument potwierdza rozdzielenie tych procesów, ponieważ jest istotne dla zapewnienia przejrzystości, skuteczności i odpowiedzialności za procesy szkoleniowe i procesy kształcenia uczestnika oraz jego końcową walidację.

# Program

Dzień 1: Wprowadzenie do CNC i Podstawy SolidCAM

### 1. **Wprowadzenie do technologii CNC**

- Historia i rozwój technologii CNC.
- Podstawowe zasady działania obrabiarek sterowanych numerycznie.
- Typy obrabiarek CNC i ich zastosowanie w przemyśle.

## 2. **Bezpieczeństwo pracy z obrabiarkami CNC**

- Zasady BHP w środowisku pracy CNC.
- Procedury awaryjne i pierwsza pomoc.

#### 3. **Podstawy programowania CNC**

- Wprowadzenie do kodów G i M.
- Struktura i składnia programów CNC.
- Proste programy CNC: linie, łuki, wiercenie.

#### 1. **Wprowadzenie do SolidCAM**

- Integracia SolidCAM z SolidWorks.
- Podstawowe funkcje i interfejs SolidCAM.
- Importowanie modeli CAD do SolidCAM.

#### 2. **Tworzenie projektów w SolidCAM**

- Definiowanie półfabrykatów.
- Tworzenie i edytowanie geometrii obróbki.

#### **Ćwiczenia praktyczne: Tworzenie prostych projektów w SolidCAM**

- Praktyczne zadania dla uczestników.
- Rozwiązywanie problemów i optymalizacja ścieżek narzędzi.

Dzień 2: Obróbka 2.5D i Podstawy Frezowania

#### 1. **Podstawy frezowania 2.5D w SolidCAM**

- Wprowadzenie do frezowania kieszeni.
- Definiowanie operacji frezowania kieszeni.
- Parametry narzędzi i ustawienia.

#### 2. **Konturowanie i wycięcia w 2.5D**

- Tworzenie operacji konturowania.
- Ustawienia narzędzi i parametrów.

### 1. **Optymalizacja ścieżek narzędzi w 2.5D**

- Techniki optymalizacji ścieżek.
- Redukcja czasu obróbki i zwiększenie efektywności.

### 2. **Ćwiczenia praktyczne: Projekty 2.5D**

- Praktyczne zadania dla uczestników.
- Rozwiązywanie problemów i optymalizacja ścieżek.

### 3. **Analiza i symulacja obróbki 2.5D**

- Symulacja operacji w SolidCAM.
- Wykrywanie kolizji i błędów.

### 4. **Sesja Q&A i podsumowanie dnia**

- Omówienie kluczowych punktów dnia.
- Odpowiedzi na pytania uczestników.

### Dzień 3: Zaawansowane Frezowanie 3D i Techniki Obróbkowe

### 1. **Wprowadzenie do obróbki 3D**

- Różnice między obróbką 2.5D a 3D.
- Przykłady zastosowań obróbki 3D.

#### 2. **Operacje frezowania 3D: Podstawy**

- Tworzenie operacji frezowania 3D.
- Ustawienia parametrów narzędzi.

#### Przerwa na kawę

## 1. **Zaawansowane techniki frezowania 3D**

- Obróbka zgrubna i wykańczająca.
- Ustawienia strategii obróbkowych.

## 2. **Ćwiczenia praktyczne: Projekty 3D**

- Praktyczne zadania dla uczestników.
- Rozwiązywanie problemów i optymalizacja ścieżek.

#### 3. **Analiza i symulacja obróbki 3D**

- Symulacja operacji w SolidCAM.
- Wykrywanie kolizji i błędów.

#### 4. **Sesja Q&A i podsumowanie dnia**

- Omówienie kluczowych punktów dnia.
- Odpowiedzi na pytania uczestników.

#### Dzień 4: Obróbka Wieloosiowa i Automatyzacja

#### 1. **Wprowadzenie do obróbki wieloosiowej**

- Podstawy obróbki 4- i 5-osiowej.
- Przykłady zastosowań obróbki wieloosiowej.

#### 2. **Programowanie obróbki wieloosiowej w SolidCAM**

- Tworzenie operacji wieloosiowych.
- Ustawienia parametrów i strategii.

## 3. **Ćwiczenia praktyczne: Obróbka wieloosiowa**

Praktyczne zadania dla uczestników.

Rozwiązywanie problemów i optymalizacja ścieżek.

#### 4. **Automatyzacja procesów obróbkowych**

- Użycie szablonów operacji.
- Automatyzacja powtarzalnych zadań.

#### 5. **Optymalizacja czasu obróbki**

- Techniki optymalizacji ścieżek narzędzi.
- Redukcja czasu obróbki i zwiększenie efektywności.

#### 6. **Sesja Q&A i podsumowanie dnia**

- Omówienie kluczowych punktów dnia.
- Odpowiedzi na pytania uczestników.

Dzień 5: Integracja, Symulacja i Projekt Końcowy

#### 1. **Integracja SolidCAM z innymi systemami CAD/CAM**

- Importowanie i eksportowanie danych.
- Współpraca z innymi narzędziami.

#### 2. **Zaawansowane techniki symulacji i analizy**

- Użycie zaawansowanych funkcji symulacji.
- Analiza wyników i optymalizacja procesów.

### 3. **Praca nad projektem końcowym**

- Tworzenie kompleksowego projektu obróbkowego.
- Stosowanie zdobytej wiedzy i umiejętności w praktyce.

#### 4. **Prezentacja i omówienie projektów końcowych**

- Prezentacja projektów przez uczestników.
- Omówienie i analiza wyników.

#### 5. **Sesja Q&A i podsumowanie szkolenia**

- Omówienie kluczowych punktów szkolenia.
- Odpowiedzi na pytania uczestników.

#### 6. **Wręczenie certyfikatów i zakończenie szkolenia**

- Wręczenie certyfikatów ukończenia szkolenia.
- Podziękowania i zakończenie.

# Harmonogram

#### Liczba przedmiotów/zajęć: 5

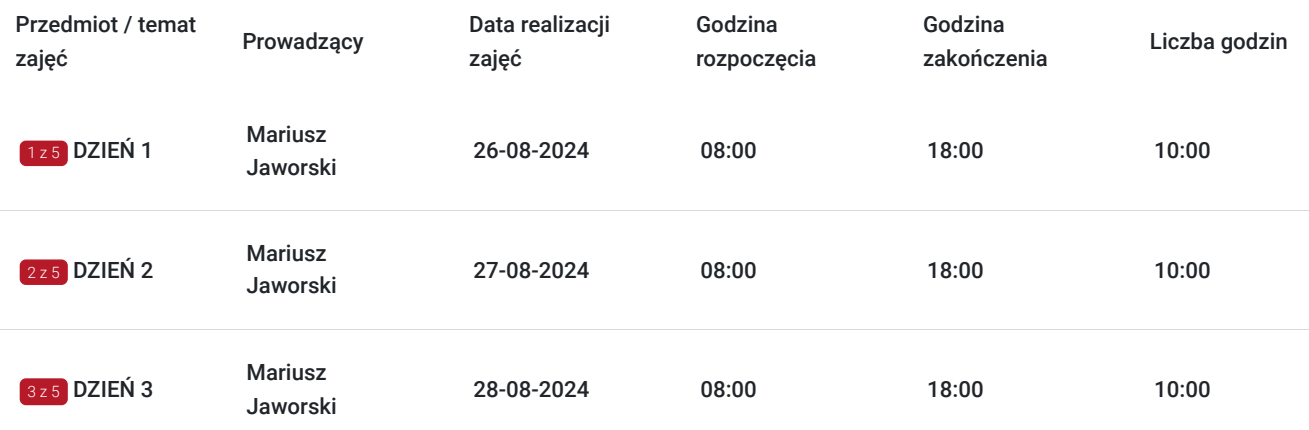

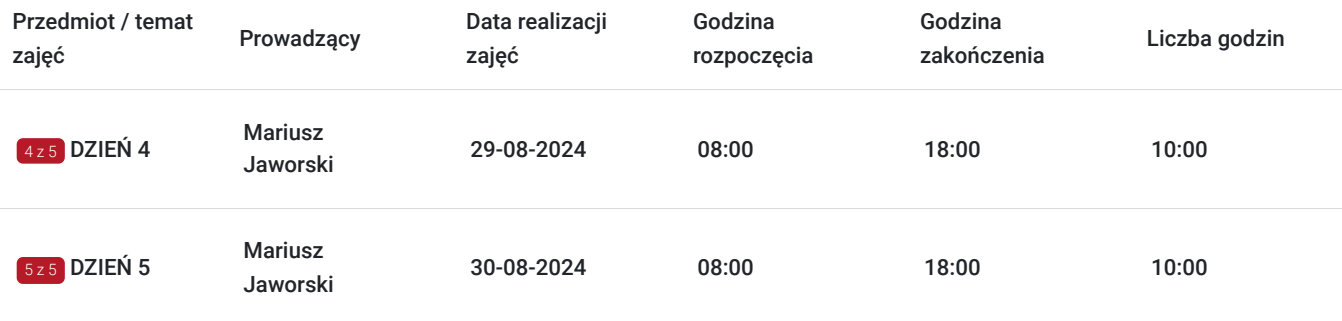

# Cennik

## **Cennik**

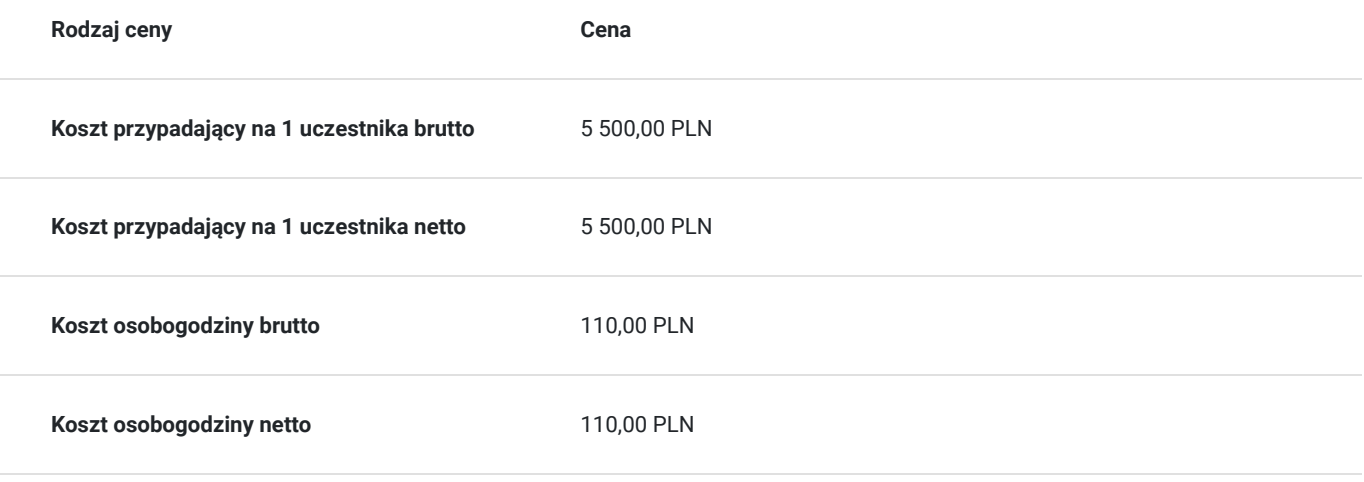

# Prowadzący

Liczba prowadzących: 1

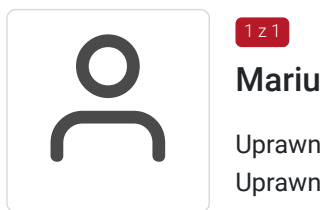

## Mariusz Jaworski

1 z 1

Uprawnienia EUROPEAN WELDING PRACTITIONER; Uprawnienia Spawalnicze wg. EN 287-1; Uprawnienia Spawalnicze wg. ISO 9606-1 1993 – 1996 Technik mechanik Odbiorowy Kurs Spawalniczy w met. 135, 136,141,111, 311, 131; Uczestnictwo w wielu Seminariach Spawalniczych, czterech Zjazdach Spawalników Wybrzeża w Politechnice Gdańskiej i trzech Zjazdach w Politechnice Szczecińskiej; Przynależność do Polskiego Towarzystwa Spawalników w Krakowie; Kurs Europejskiego Instruktora Spawalnika; Certyfikat VT2; Kurs Pedagogiczny dla Instruktorów Praktycznej Nauki Zawodu; Wyszkolenie wykwalifikowanych spawaczy metodą TKS, wykonywanie specjalistycznych i nietypowych zleceń, umiejętność czytania rysunku technicznego (izometryczny);

szkoleniem spawaczy zajmujemy się tym od 1998r. nadzorem spawalniczym, a także usługami i handlem art. spawalniczymi. Odbiorcami naszych usług są w większości duże firmy i koncerny z różnych branż od spawalniczej, metalurgii, klimatyzacji, ciepłownictwa, po nawet spożywczą.

# Informacje dodatkowe

**Informacje o materiałach dla uczestników usługi**

Uczestnicy szkolenia otrzymają materiały dydaktyczne w formie papierowej przygotowane w oparciu o tematykę szkolenia oraz zgodnie wymaganiami prawnymi określonymi w prawie polskim oraz UE.

# **Informacje dodatkowe**

Uczestnicy szkolenia otrzymają zaświadczenie o odbyciu **szkolenia oraz certyfikat** potwierdzające nabyte umiejętności, które stanowią potwierdzenie nabytych kompetencji dotyczących efektywnej prezentacji.

Minimalny poziom frekwencji na szkoleniu pozwalający na wydanie zaświadczenia o ukończeniu szkolenia powinien wynosić 80% .

# Adres

ul. Szwoleżerów 7a 59-200 Legnica woj. dolnośląskie

# **Udogodnienia w miejscu realizacji usługi**

Wi-fi

# Kontakt

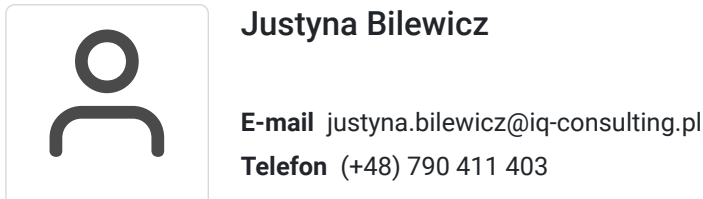